WIERENGA\_PML\_INTERACTOME

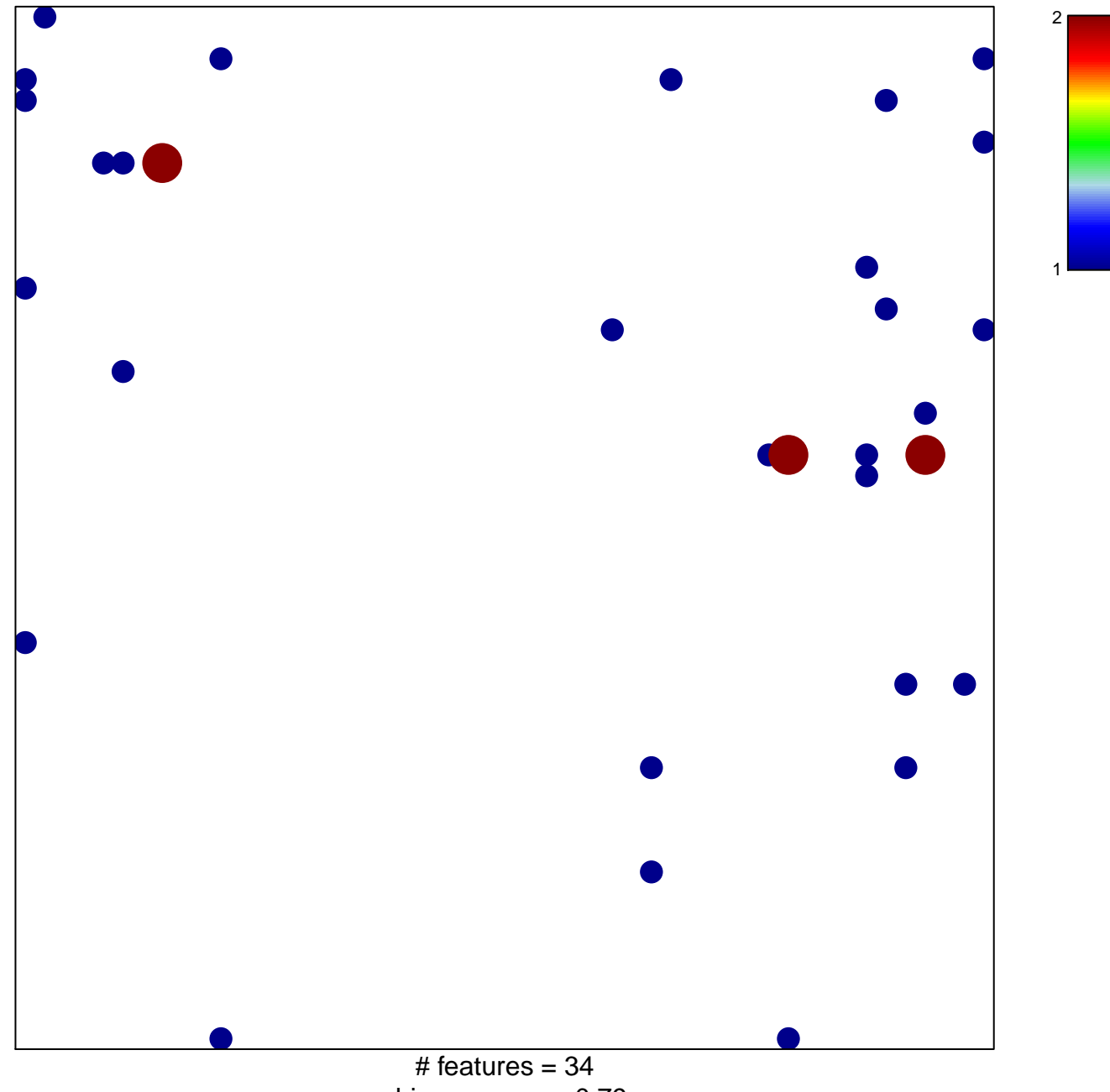

chi-square  $p = 0.79$ 

## **WIERENGA\_PML\_INTERACTOME**

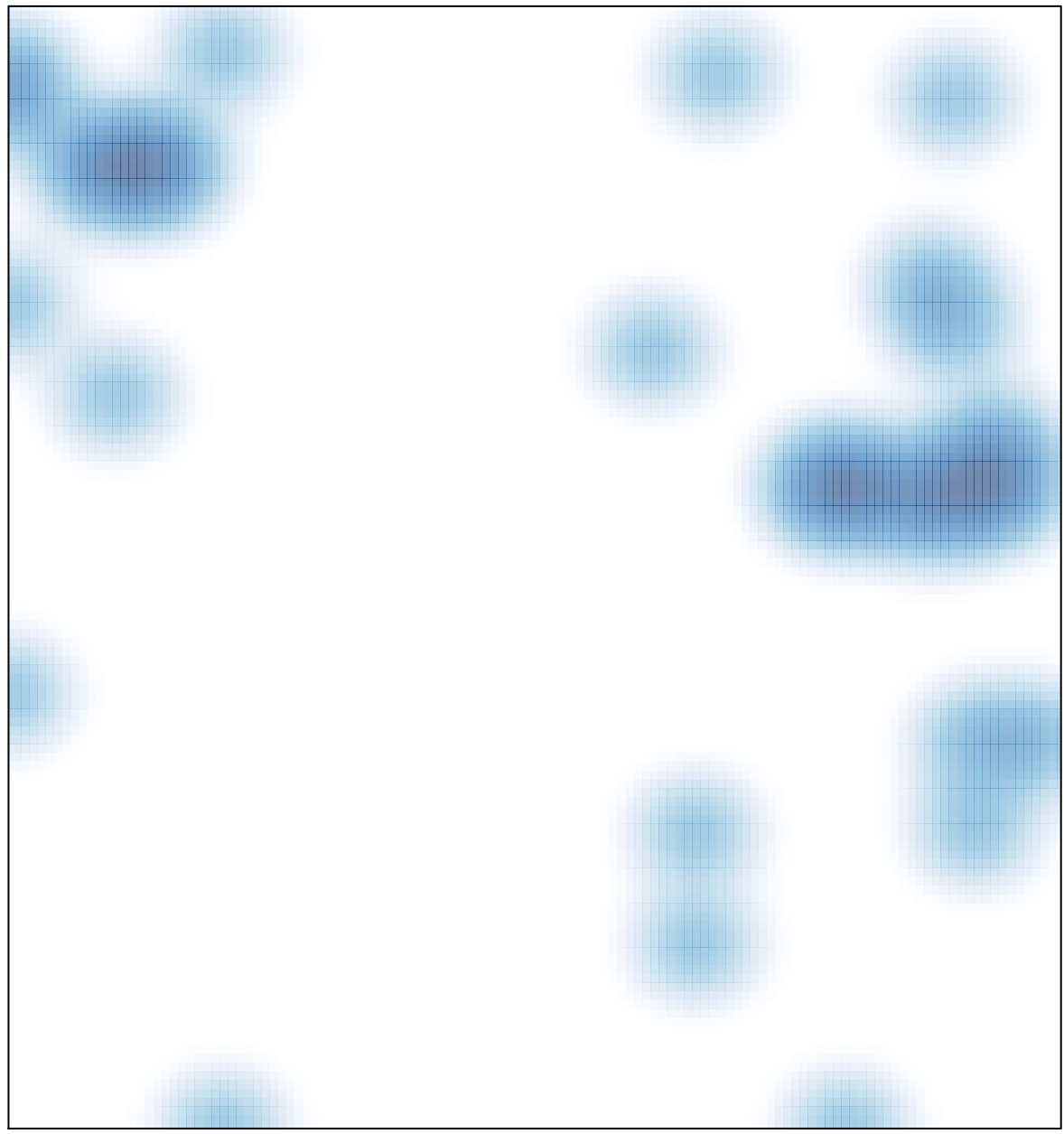

# features =  $34$ , max =  $2$